# **Miércoles 09 de febrero**

# **Sexto de Primaria Matemáticas**

# *Caculando porcentajes*

*Aprendizaje esperado: resolución, mediante diferentes procedimientos, de problemas que impliquen la noción de porcentaje: aplicación de porcentajes, determinación, en casos sencillos, del porcentaje que representa una cantidad (10%, 20% 50% 75%); aplicación de porcentajes mayores que 100%.*

*Énfasis: resolver, con distintos procedimientos, problemas en los que se requiere calcular el porcentaje de la unidad.*

### **¿Qué vamos a aprender?**

Aprenderás a calcular los porcentajes de una unidad para resolver problemas que requieren la obtención de porcentajes.

## **¿Qué hacemos?**

En esta semana estarás aprendiendo de los porcentajes, con el propósito de que conozcas diferentes procedimientos para calcular porcentajes de cualquier cantidad.

Es un conocimiento que necesitarás aplicar en tu vida cotidiana para resolver diversos problemas que requieren cálculo de porcentajes, por ejemplo, cuando encuentras alguna promoción en alguna tienda, donde te ofrecen que una mercancía tiene un 30 por ciento de descuento, ¿A cuánto equivale ese descuento?

Recuerda que, anteriormente ya habías trabajado con porcentajes, ve a tu libro de texto, al Desafío número 19, que se encuentra en la página 36, "Préstamos con intereses". En ese desafío, aprendiste a calcular un porcentaje de interés por cada \$100 pesos de préstamo.

En esa ocasión, seguro te diste cuenta que, si hay un interés del 4%, se deben pagar \$4.00 pesos, por cada \$100.00 pesos de préstamo. Incluso llenaron tablas en las que aparecían algunas cantidades, como esta:

Aquí una tabla con el ejemplo, que muestra lo que se debe pagar por un interés del 4%, por cada \$100.00 de préstamo:

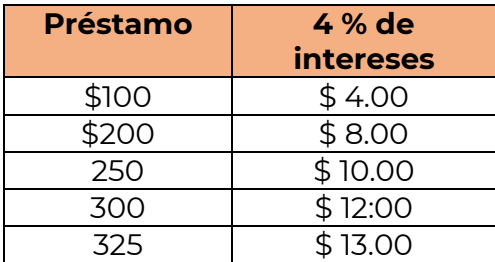

Otra manera de aplicar los porcentajes es por medio de dibujos. Observa el siguiente video en el que lo podrás entender con mucha claridad desde el inicio hasta el minuto 3:06

#### • **Describiendo el significado de porcentaje** <https://youtu.be/9CwbwpXNx0M>

Los dibujos te ayudarán a trabajar con el desafío de esta semana. Estarás utilizando diferentes porcentajes, y revisando las diferentes formas o procedimientos para calcular porcentajes.

#### **Actividad 1**

Revisa el desafío número 30, en la página 59 de tu libro de texto e identifica que, este desafío pide calcular pocentajes y poder restarlos cuando se trata de un descuento o sumarlo cuando se trata de un interés o de un impuesto, como el IVA.

Para empezar, dibuja una cuadrícula de 10 por 10, como lo observaste en el video.

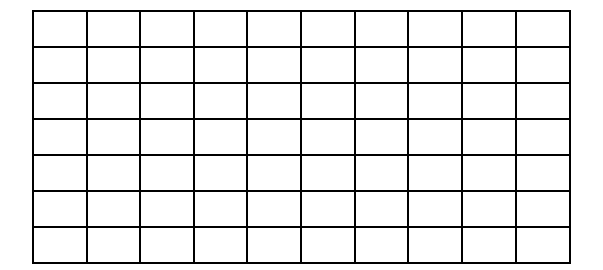

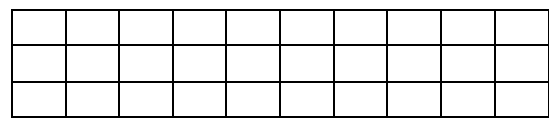

Vas a retomar el ejemplo de la cuadrícula que aparece en el video, es muy sencillo porque como ya viste, son 100 cuadros, eso significa que cada cuadro, representa el 1%

Si marcas el 10% de la cuadrícula, es como si iluminaras un cuadro de una fila de 10, es decir, el 1/10 de la cuadrícula. Coloréalo, de igual manera, si dibujas el 20% de la cuadrícula, sería como dibujar 2/10, coloréalos también. ¿Qué harás, si requieres un porcentaje más grande como el 25% o el 50%?

En el caso del 25%, es como dibujar ¼ de la cuadrícula y se puede representar de distintas maneras. Se colorean 25 cuadros en orden horizontal o se colorea un cuadrado de 5 x 5 en una de las esquinas. Coloréalo en la cuadrícula.

Y en el caso del 50% dibujarás, ¿Cuántos cuadros?

Así es, iluminarás la mitad de los cuadros de toda la cuadrícula, también se puede dibujar de manera horizontal o vertical. Coloréalos.

Ten presente que conociendo un porcentaje, puedes obtener otros de manera muy sencilla, por ejemplo: al inicio, supiste que el 10% de la cuadrícula completa, se representaba con 10 cuadritos. Si quisieras obtener el 30%, sabemos que sería como 10% + 10% + 10%, eso quiere decir que tendrías 10 cuadritos, mas 10 cuadritos, mas 10 cuadritos. En tu cuaderno dibuja una cuadrícula como la del ejemplo, para que puedas colorear el 30%, es decir los 30 cuadritos, de 10 en 10.

¿Pero, qué harías si el porcentaje que necesitas obtener, no es múltiplo de 10? ¿Cómo obtendrías por ejemplo el 45%?

Exacto, tendrías 10% + 10% + 10% + 10% + la mitad del 10%, que sería 5%. En la cuadrícula, tendrías que colorear 10 cuadritos, + 10 cuadritos, + 10 cuadritos, + 10 cuadritos, + la mitad de los 10 cuadritos, que serían 5 cuadritos. Realízalo en la cuadrícula que dibujaste en tu cuaderno.

Hasta ahora ha sido muy sencillo porque tienes correspondencia de 1 a 1, o sea que un cuadrado, representa el 1% de la figura, y 10 cuadrados, representan el 10% de la figura. Pero, qué ocurriría si nuestra cuadrícula no tuviera 100 cuadritos, ¿Qué pasaría si ahora fueran 900 cuadritos?

Verás que es igual de sencillo, sólo que ahora tienes que encontrar primero algunos valores. ¿Cuál fue el porcentaje que más se utilizó en el ejemplo anterior?

En efecto, el 10% , entonces, lo que tienes que encontrar es el 10% de 900. ¿Recuerdas que en el video explicaron que 10% significa 10 por cada 100?

Entonces, 900 = 100 + 100 + 100 + 100 + 100 + 100 + 100 + 100 + 100.

Si sabes que se ocupan 10 por cada 100, entonces tendrías  $10 + 10 + 10 + 10 + 10 + 10 + 10$ + 10 + 10 = 90. Así obtienes que el 10% de 900, es 90.

También lo puedes obtener dividiendo, observa que el 10%, es 1/10 de la cantidad total. Si la cantidad total es 900, puedes obtener 1/10 dividiendo esa cantidad entre 10. Se hace el algoritmo de la división. Así tendrías que 900 / 10 = 90, o sea que el 10% de 900, es 90.

Cuando los porcentajes que busques sean múltiplos de 10, o múltiplos de 5, es muy sencillo, pero, ¿Qué ocurre cuando se requiere calcular un 19%?

Una opción sería obtener el 20% y restarle un 1% aunque también podrías tener 10% + 5% + 1% + 1% + 1% + 1%. En las dos opciones necesitarías conocer a cuánto equivale el 1%.

Recuerda que para saber cuánto era el 10%, se explicó que debías calcular 1/10 de la cantidad total, para conocer el 1%, puedes tener dos opciones. Observa como se aplica el algoritmo de la división.

- 1. Calcular 1/100 de la cantidad total. Así tendrías que 900 / 100 = 9, o sea que el 1% de 900, es 9.
- 2. Otra opción es que si ya sabes que el 10% es 90, entonces divídelo entre 10, para conocer el 1%. Así tendrías 90 / 10 = 9, o sea que el 1%, es 9.

#### **Actividad 2**

Realiza los siguientes ejercicios y completa la tabla siguiente:

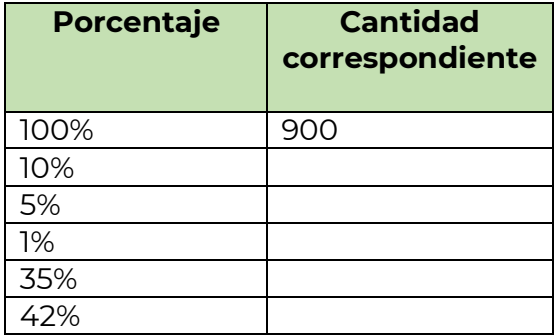

El procedimiento a utilizar para llenar la tabla deberá ser la descomposición del porcentaje y su posterior conjunción.

En esta sesion pudiste recordar clases anteriores y analizar otros procedimientos para calcular porcentajes, así como calcular un porcentaje por cada 100, pero también observaste que los porcentajes se pueden descomponer con sumas y que eso te permite hacer también la división de la cantidad total.

Estos procedimientos te serán muy útiles para que en casa puedas resolver el desafío del día de hoy.

### **El reto de hoy:**

Comparte los ejercicios que realizaste a alguien cercano y explícale como puede obtener los porcentajes de las cantidades que necesites.

Si te es posible, consulta otros libros y comparte el tema de hoy con tu familia.

#### **¡Buen trabajo!**

#### **Gracias por tu esfuerzo.**

#### **Para saber más:**

Lecturas

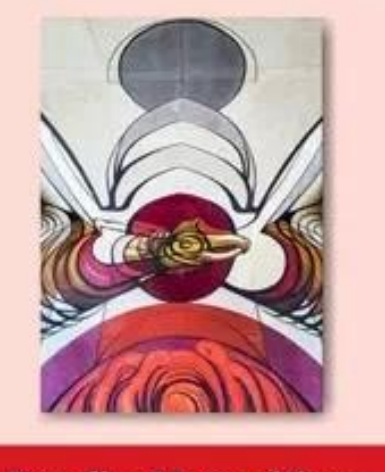

**Desafíos Matemáticos** Sexto grado

<https://libros.conaliteg.gob.mx/20/P6DMA.htm>